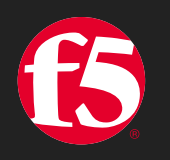

# **F5 Distributed Cloud(XC) DNS**

F5ネットワークスジャパン合同会社

2024/3

#### **本資料の注意点**

- 本資料は、資料作成時点のサービス内容およびライセンスに 最新の情報は、F5 Distributed Cloud Servicesの公式サイトを
- 技術的な内容に関するお問い合わせは、ご契約済みのお客樹 それ以外のお客様は当社営業/SE、または問い合わせ窓口ま

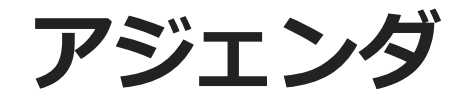

- XC DNSの概要
- XC DNSの設定
	- プライマリDNS
	- プライマリDNS (ゾーン転送による移行)
	- セカンダリDNS
	- PerformanceダッシュボードとRequests ログ

# **XC DNSの概要**

## **サービスへの影響度が多いDNS と その構成上の課題**

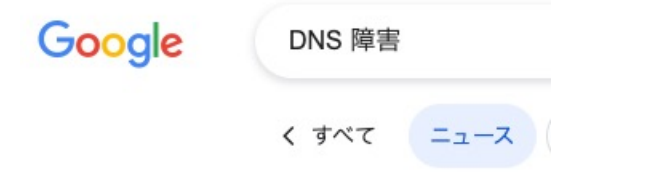

□ マイナビニュース

決済サービスのSquare、9月8日に発生した障害はDNSが原 因と発表

2023年9月8日、決済サービスを提供するSquareにおいて大規模なシステム障害が発生 し、ユーザーは14時間以上にわたってログインや支払い処理が行えない... 2023/09/13

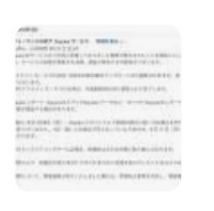

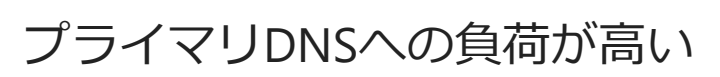

冗長化が限定的、あるいはされていない

 $\blacksquare$  ITmedia

「1%未満のユーザー」に影響 DNS関連 Slackで接続障害、 でトラブル

10月1日午前11時00分現在、Slackで1%未満のユーザーに接続障害が発生している。同 社では障害の原因について「DNS関連の問題を認識している」と説明。 2021/10/01

■ 日経クロステック (xTECH)

13自治体でWebサイトに障害相次ぐ、データセンター電源故 障でDNS動かず

スマートバリューは2020年6月5日、自治体向けに同社がクラウドで提供しているホー ムページ管理システム「SMART CMS」と、CMS (コンテンツ管理...

2020/06/05

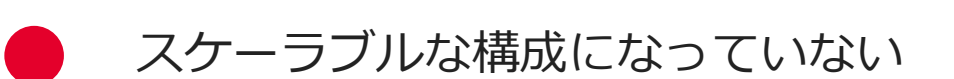

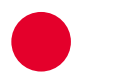

DDoS攻撃対策がなされていない

## **DNSの運用されているお客様の課題**

#### **DNS Performance Constraintenance Constraintenance Security**

オンプレミスの ソリューションのみでは、パ フォーマンスが限界

応答性能の低下だけでも、 ユーザビリティに影響 40%のユーザーが3〜5秒以内 に読み込まれないとサイトを 放棄する。

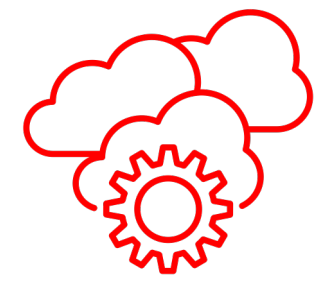

DNSインフラは 定期的なメンテナンスが必要

求めらられる短期間、短時間 でのアップデート作業

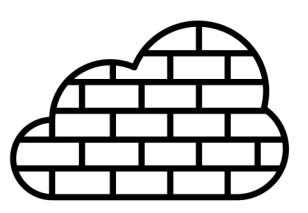

DNSがダウンすると、サービ ス全体がダウンしビジネスへ の影響が⼤きい

攻撃の標的となりやすい

DNSの保護には専用メカニズ ムとソリューションが必要

## **お客様が F5 Distributed Cloud DNSへ移⾏する理由**

#### **Ease of Management Globally Available**

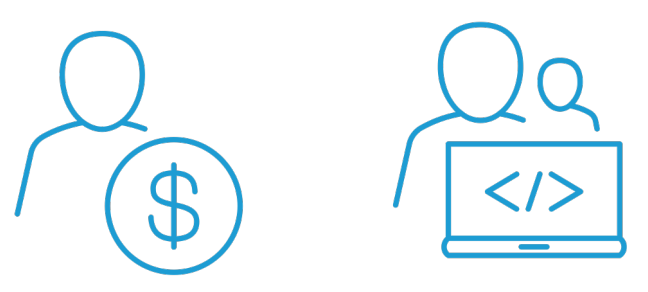

DNSサーバ装置の メンテナンスが不要に

すぐに利用が開始でき、自動 的にスケールアウト

GUI/APIでの容易な管理

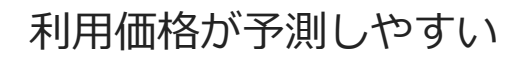

**& Secured**

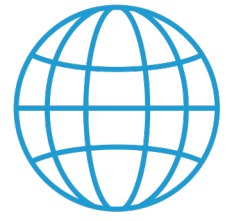

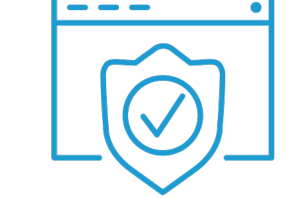

世界中に分散したサービスエ ンドポイントとエニキャスト による低遅延の実現

DDoS対策がビルトイン

DNSSSECのサポート

#### **Multiple Deployment Scenarios**

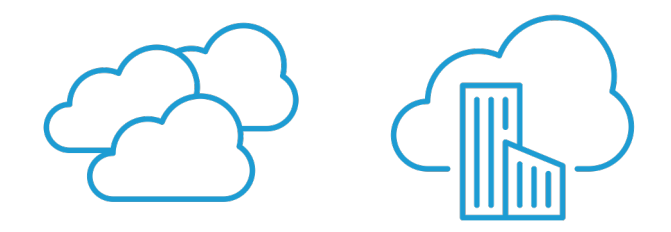

セカンダリ機能の提供により、 マルチベンダDNSの実現など の柔軟な構成が可能

Hiddenプライマリ構成に対応 し、オンプレミスDNSの管理 運用を継続しながら、クラウ ドオフロードが実現可能

Primary DNS **USE CASE #1**

#### グローバルに分散された インフラよりレスポンス タイムを向上

DDoS対策を標準実装

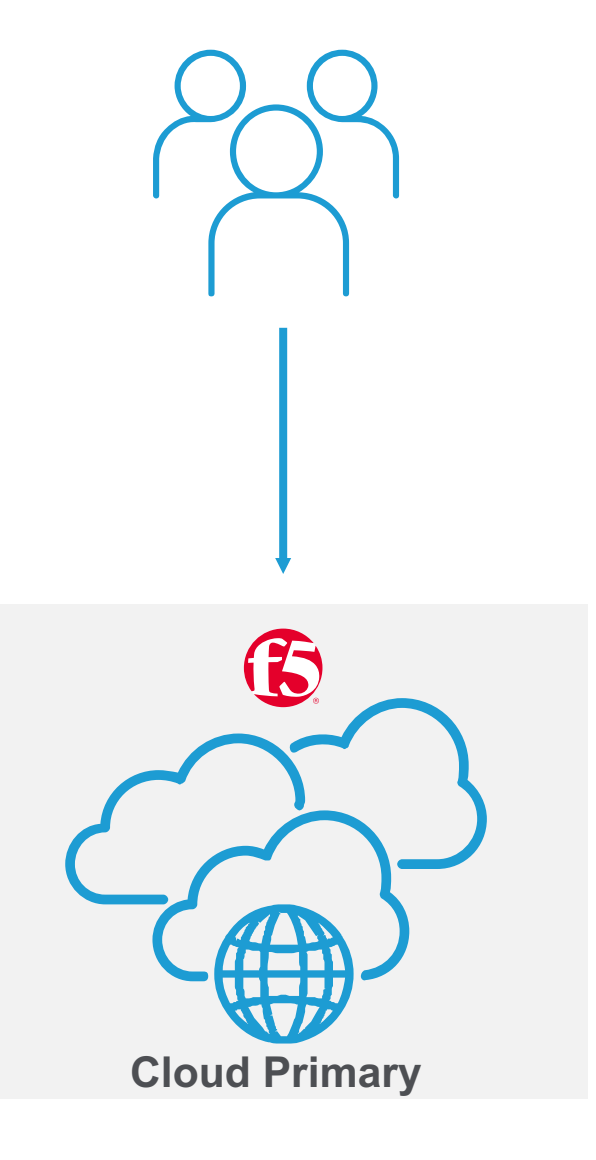

**USE CASE #2**

#### Secondary DNS **SECONDARY TO YOUR PRIMARY**

プライマリDNSの負荷軽減

プライマリDNS障害時の 冗⻑性を確保

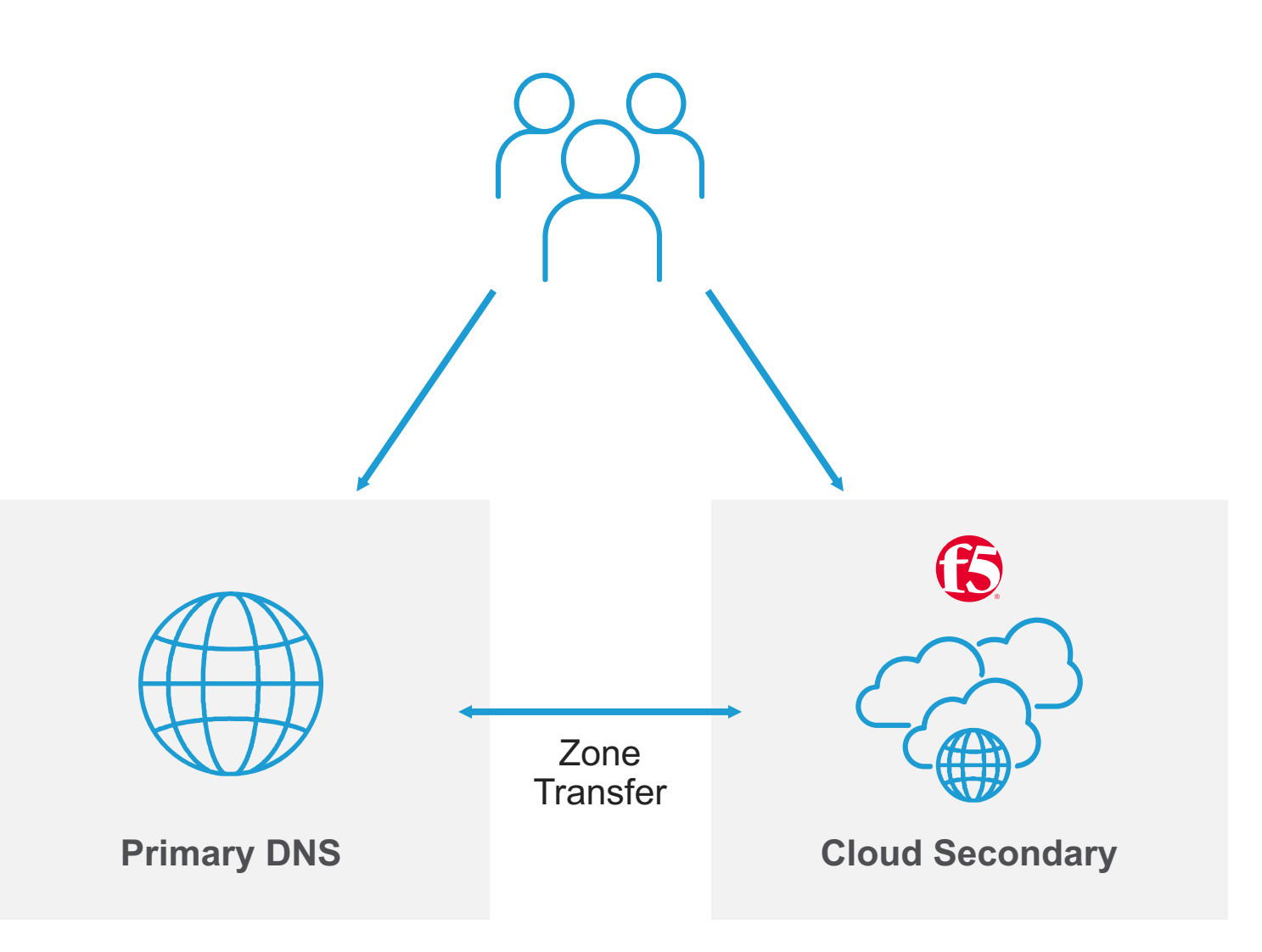

**USE CASE #3**

#### Secondary DNS **HIDDEN PRIMARY**

プライマリDNSは設定管理 用途のみで使用し、外部公 開はしない

#### 全てのDNSクエリは、F5 XC DNSが応答

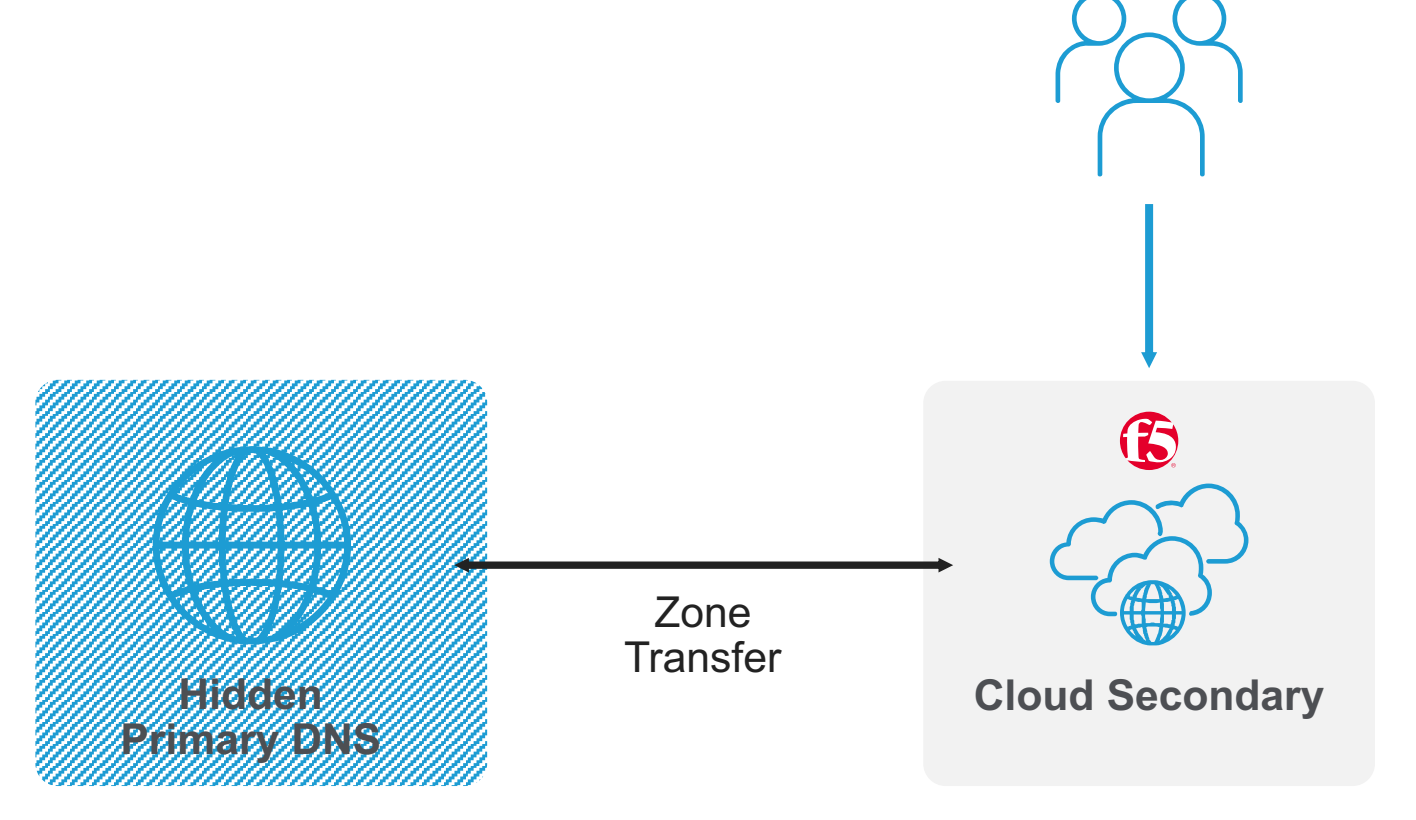

### **F5 Distributed Cloud DNSの特徴**

#### **Speed and Simplicity <b>Flexibility Flexibility Security**

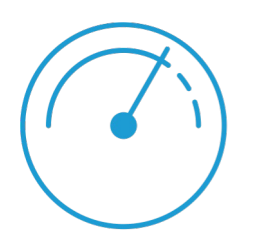

数クリックで、設定が完了

設定完了後、 数分でクエリに応答開始

DNSクエリ量に応じて、⾃動 的にスケールし応答を継続

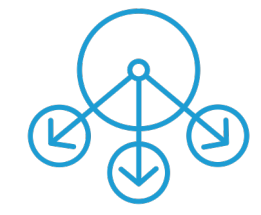

直感的なGUIの操作、 また宣⾔型APIでの⾃動化も可能

グローバルに分散されたインフ ラで構成されており、高可用性、 ⾼性能なDNSを提供

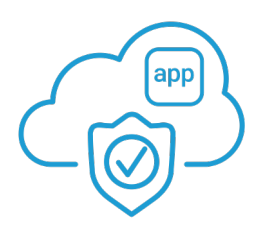

セキュリティ機能の提供

- DDoSプロテクション構成済
- TSIG (Transaction Signature)認証機能サポー ト
- DNSSEC対応

#### **F5 Distributed Cloud DNS GUI**

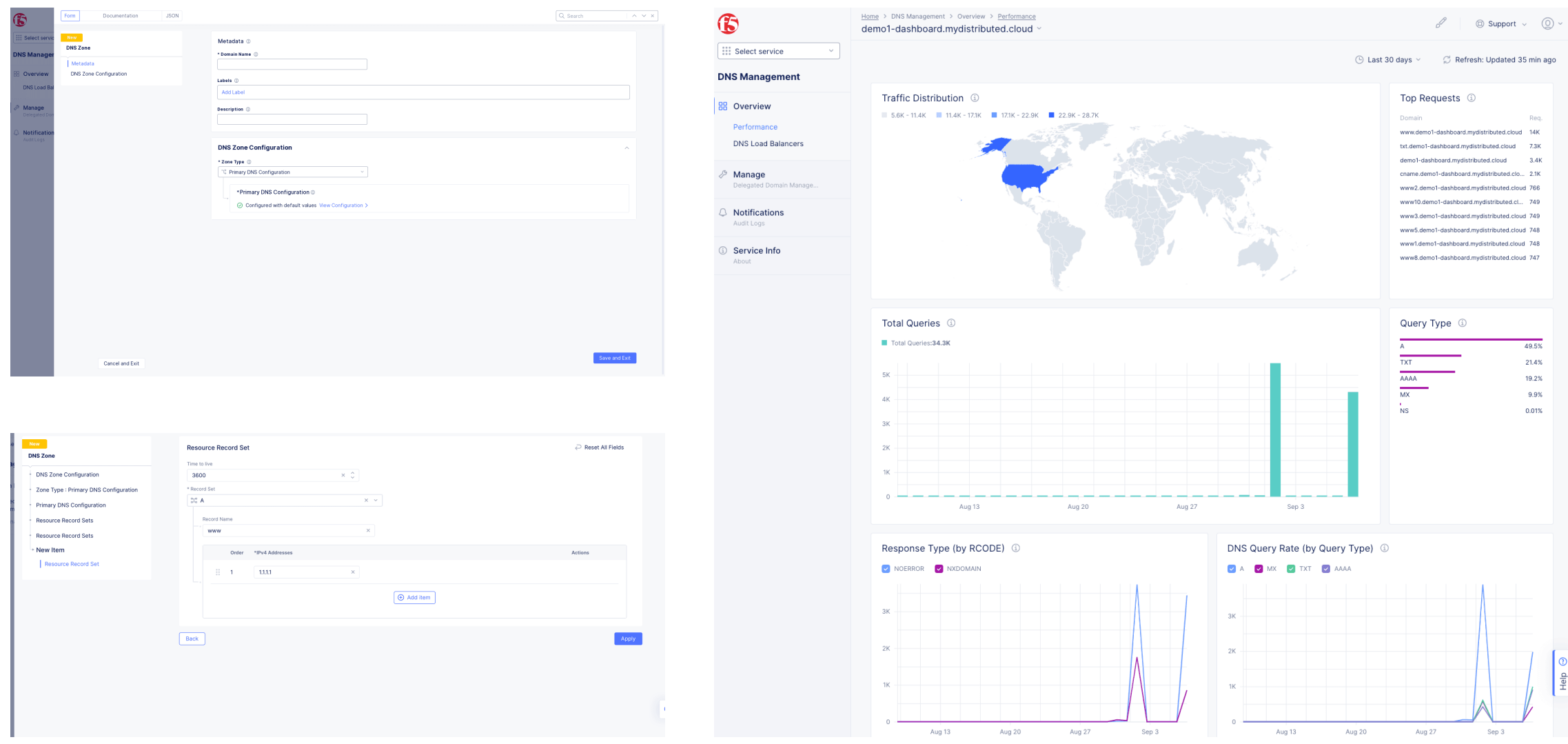

 $\begin{bmatrix} 0 \\ \frac{\Delta}{2} \end{bmatrix}$ 

Req.

 $49.5%$  $21.4%$  $19.2%$  $9.9%$  $0.01%$ 

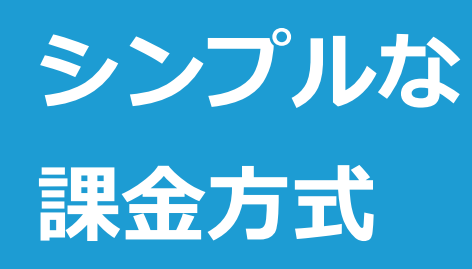

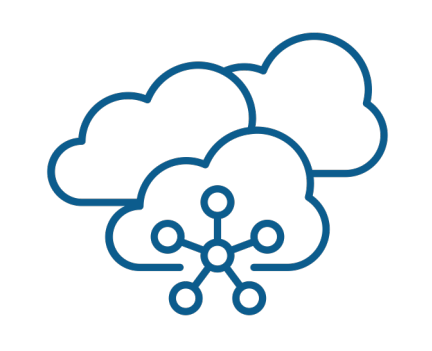

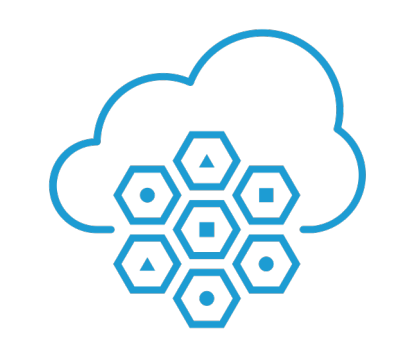

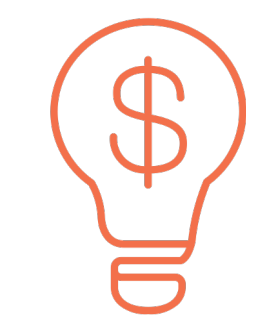

プライマリ/セカンダリ の用途に関わらず、

**DNSゾーン数のみを** 基にした課金

**(クエリ数課⾦なし)**

F5 Distributed Cloud Base Packageライセン スに**250 DNSゾーンの ライセンスが含まれて います**

250DNSゾーンを 超える場合は、 1ゾーン単位での 追加契約が可能

**ご留意事項**

- ドメイン名として指定可能な文字列は、半角英数字 (A〜Z、0〜9)・半⾓のハイフン「-」です "/"等の記号は設定不可となります
- 対応レコードタイプは、右記です (セカンダリDNS⽤途の場合は、ALIASとDNS LoadBalancer以外のレコードタイプが対象です)

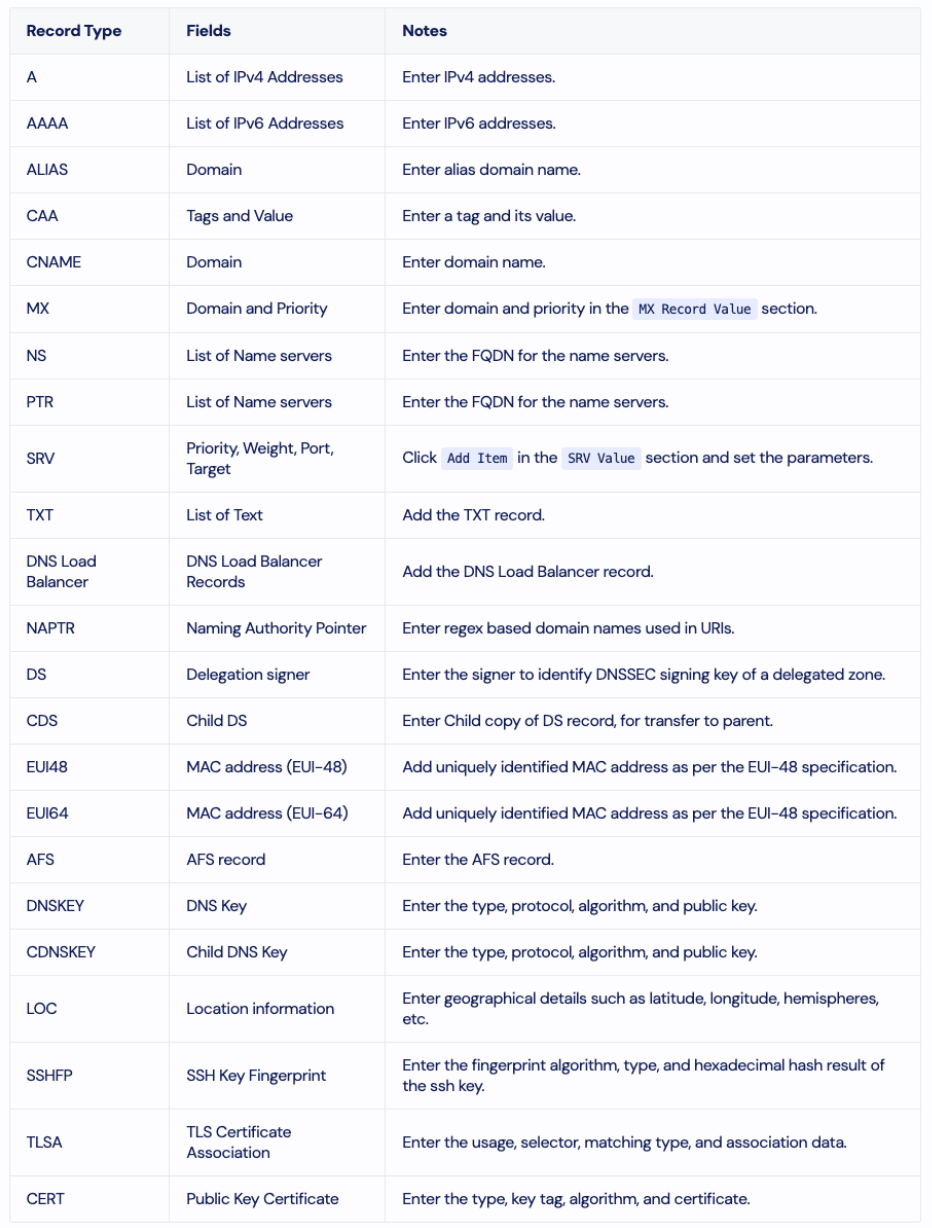

#### 最新情報は、以下を参照ください。

https://docs.cloud.f5.com/docs/how-to/app-networking/manage-dns-zones

 $\mathbf{G}$ 

# **XC DNSの設定**

## **メニュー HOME>DNS Management**

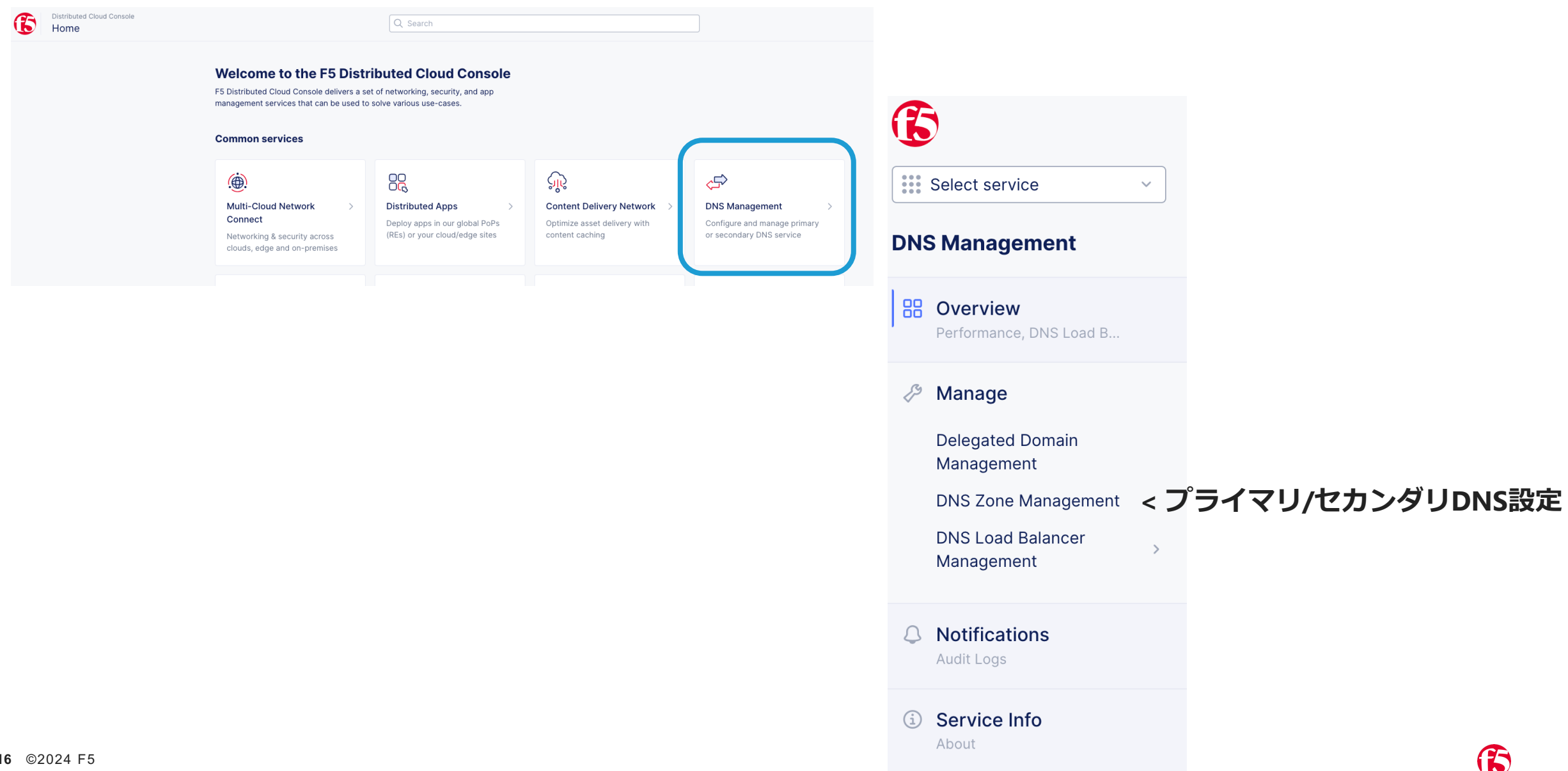

B

**プライマリDNS**

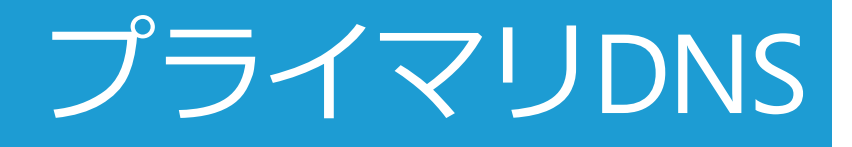

#### プライマリDNSとして、 XC Cloud DNSを構成しま す

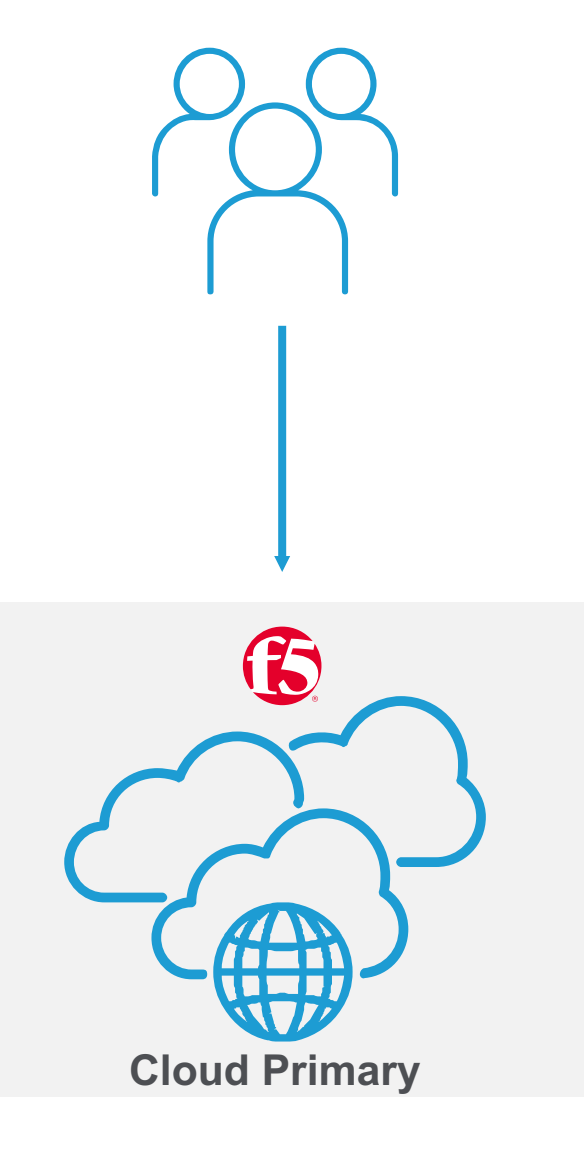

## **プライマリDNS GUIでの設定の流れ**

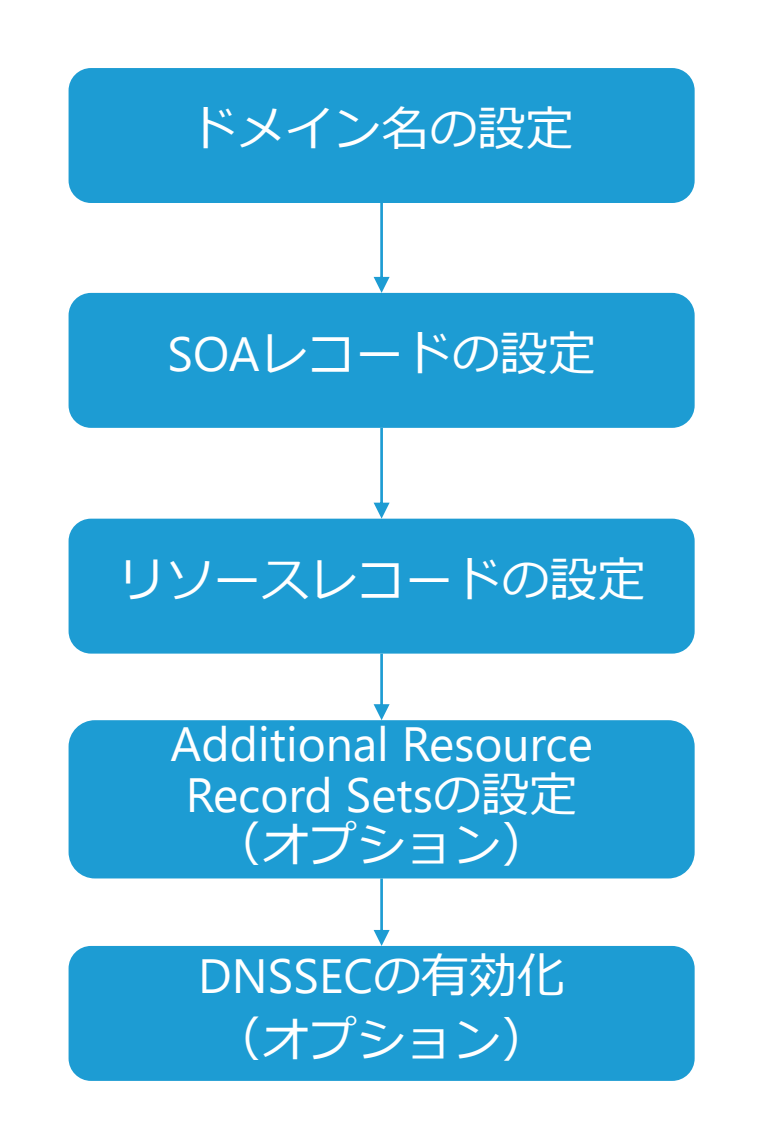

**設定メニューへの遷移とドメイン名の設定**

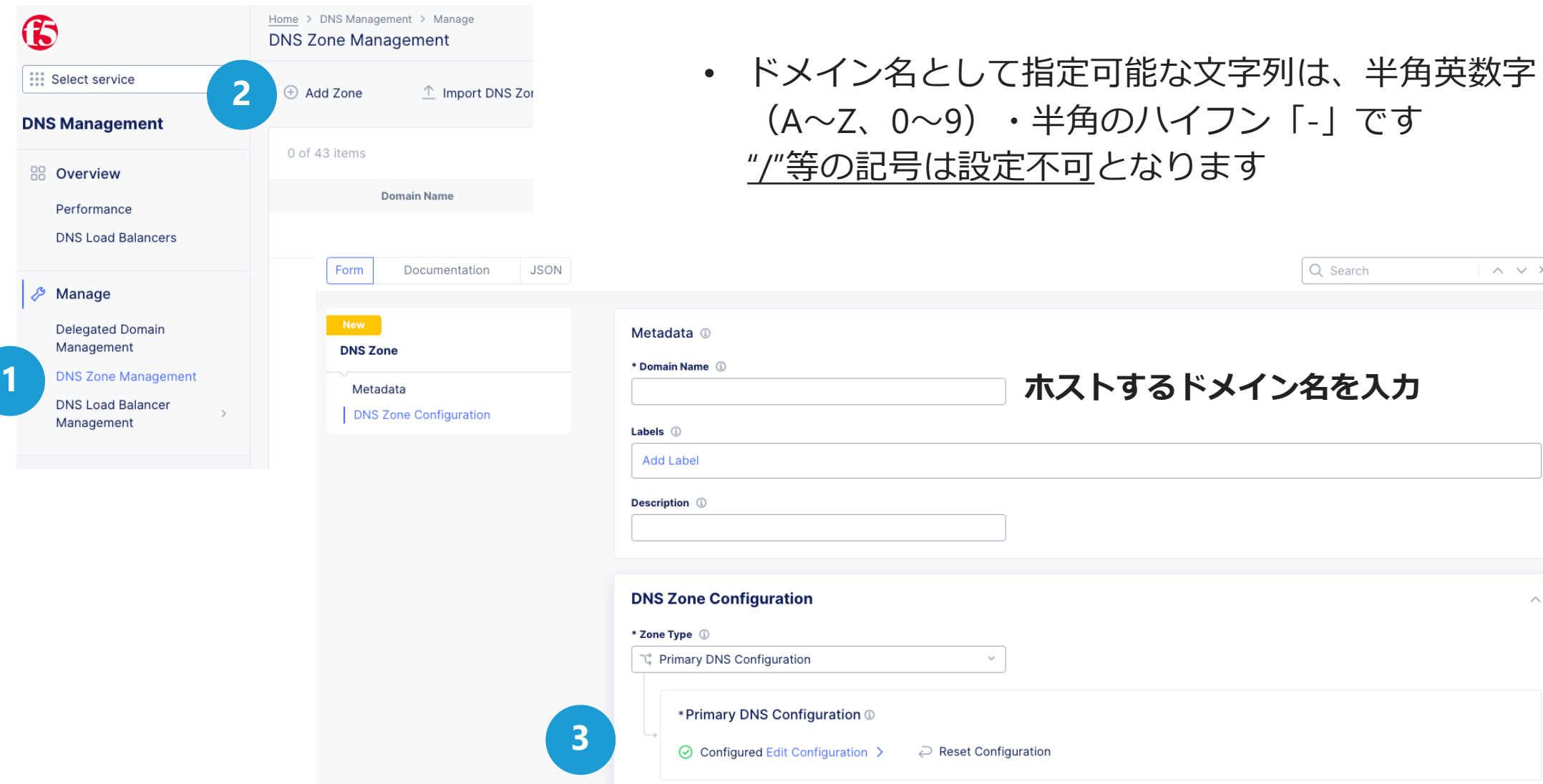

 $\wedge \vee \times$ 

 $\curvearrowright$ 

## **Primary DNS 設定画面**

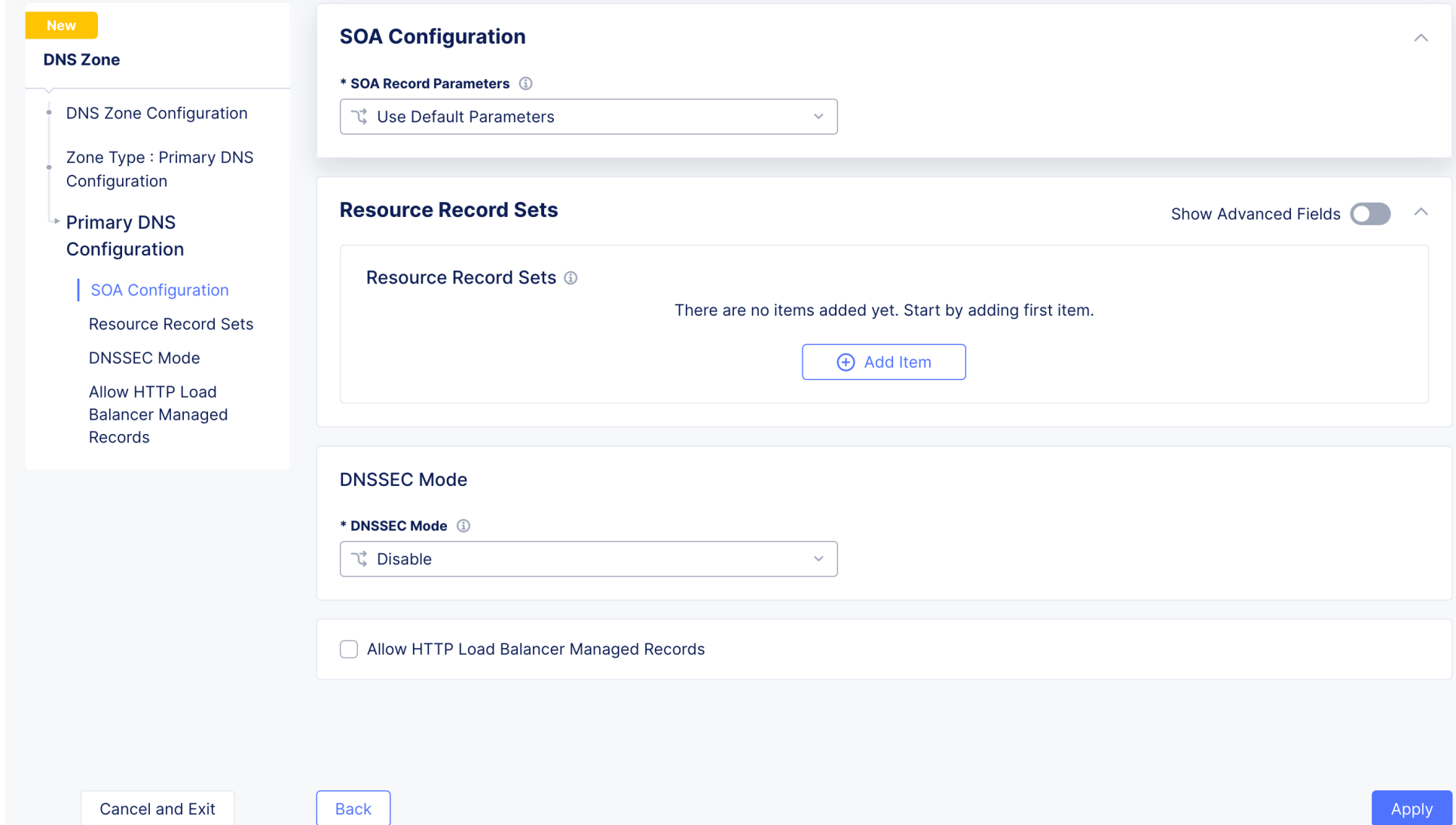

#### **SOA Configuration**

SOAレコードのパラメータと値を定義します。デフォルト値を利用することもできます。 また、任意の値を定義することも可能です。

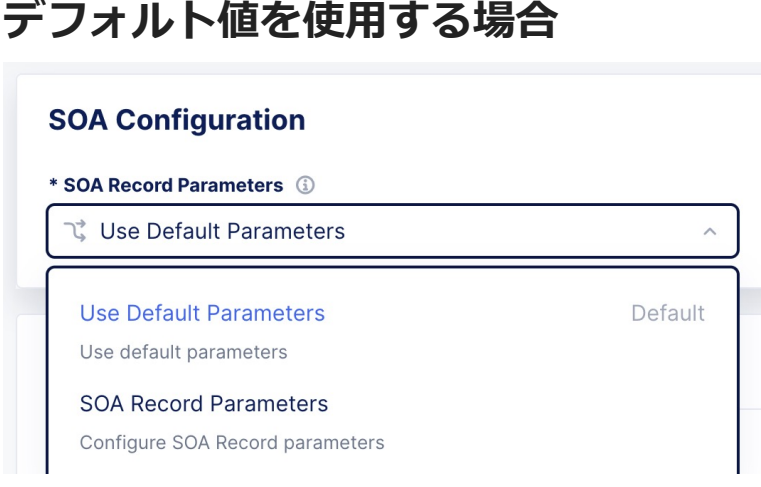

#### **任意の値を定義する場合**

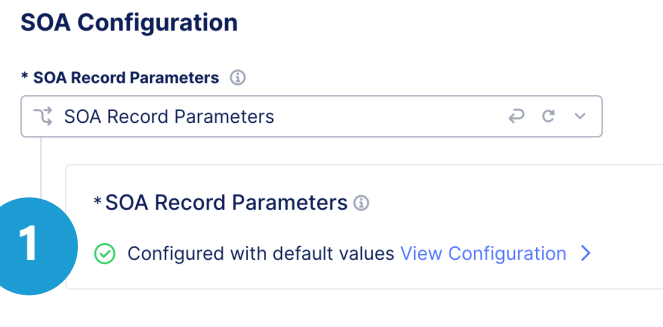

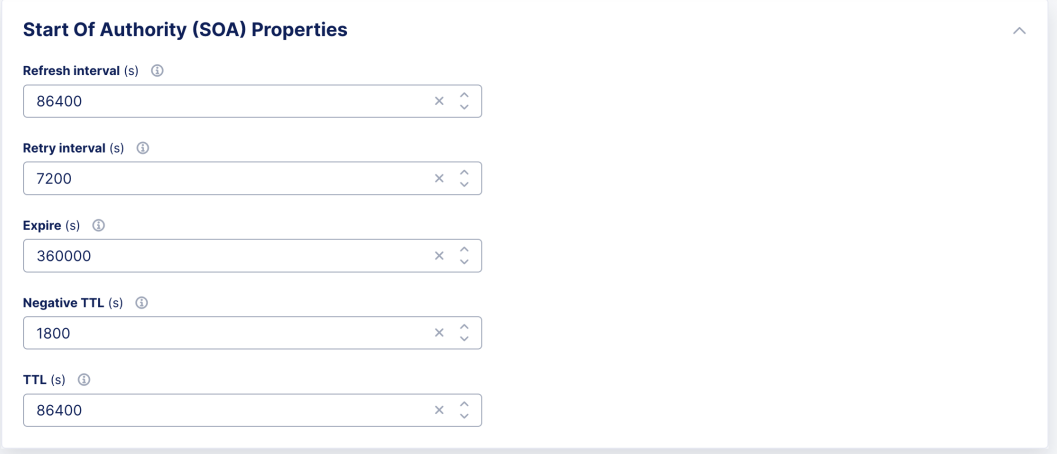

**2**

#### **Resource Record Sets**

リソースレコードを登録します。対応するRecord Typeは次ページを参照してください。

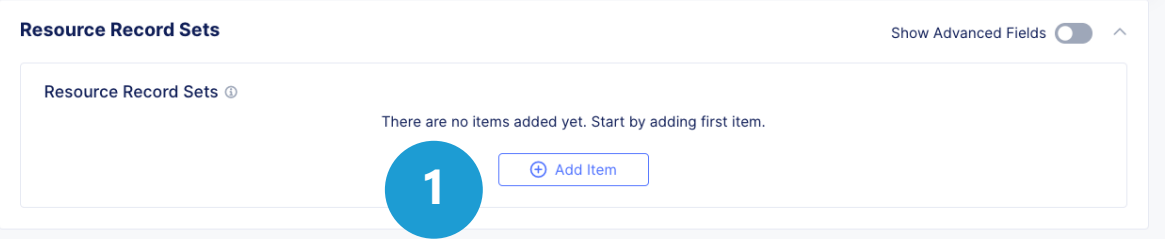

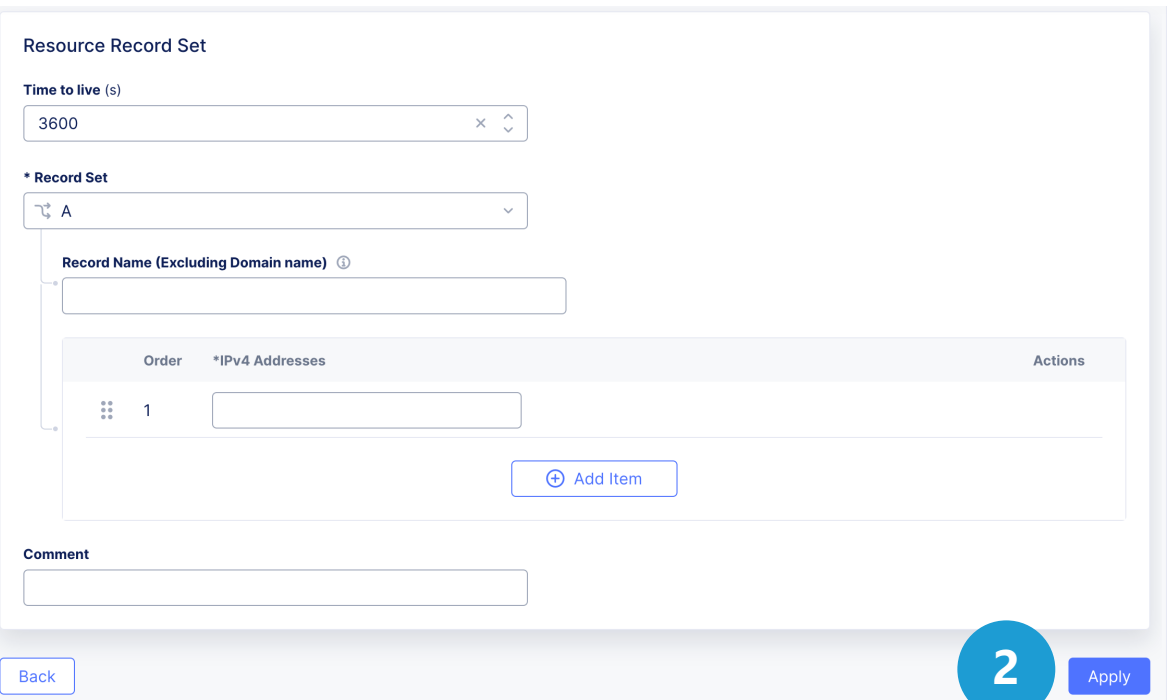

ß

### **対応する [Record](https://docs.cloud.f5.com/docs/how-to/app-networking/manage-dns-zones) Type**

• 対応レコードタイプは、右記です。(セカンダリDNS用途 の場合は、ALIASとDNS LoadBalancer以外のレコードタ イプが対象です) 最新情報は、以下を参照ください。 https://docs.cloud.f5.com/docs/how-to/appnetworking/manage-dns-zones

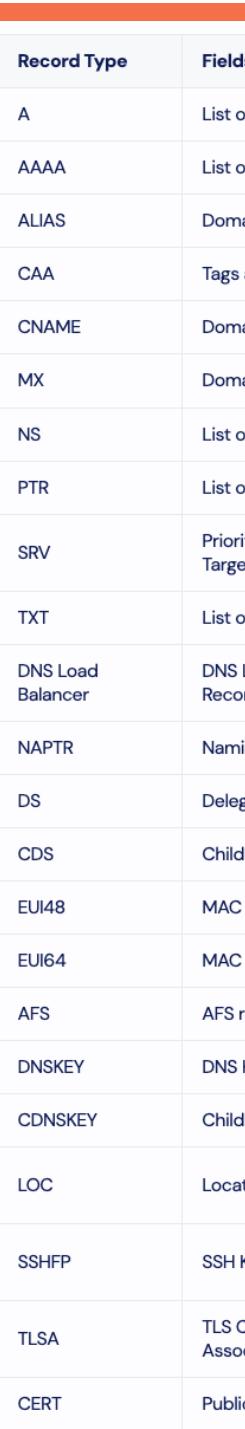

### **Additional Resource Record Sets(オプション)**

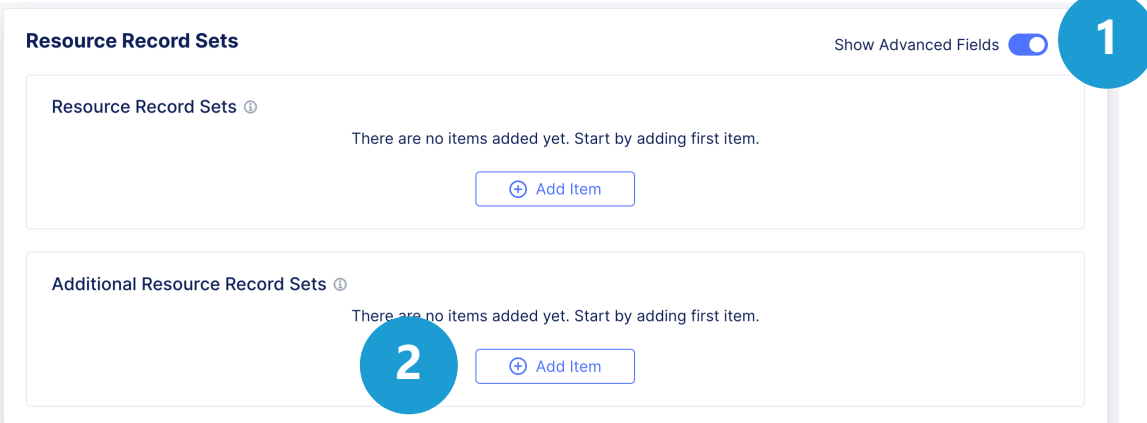

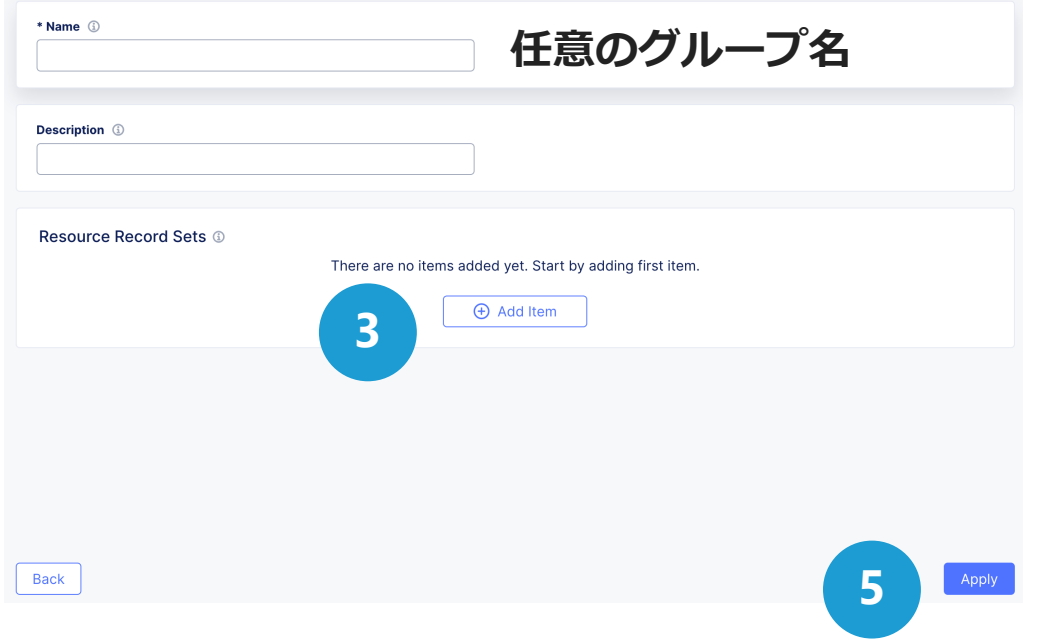

Additional Resource Record Setsを利用すると、同一ドメ インの中で管理を分けたいリソースレコードをグルーピン グする機能です。

"Show Advanced Fields"スライダーをOnにすることで設定 メニューが表⽰されます。

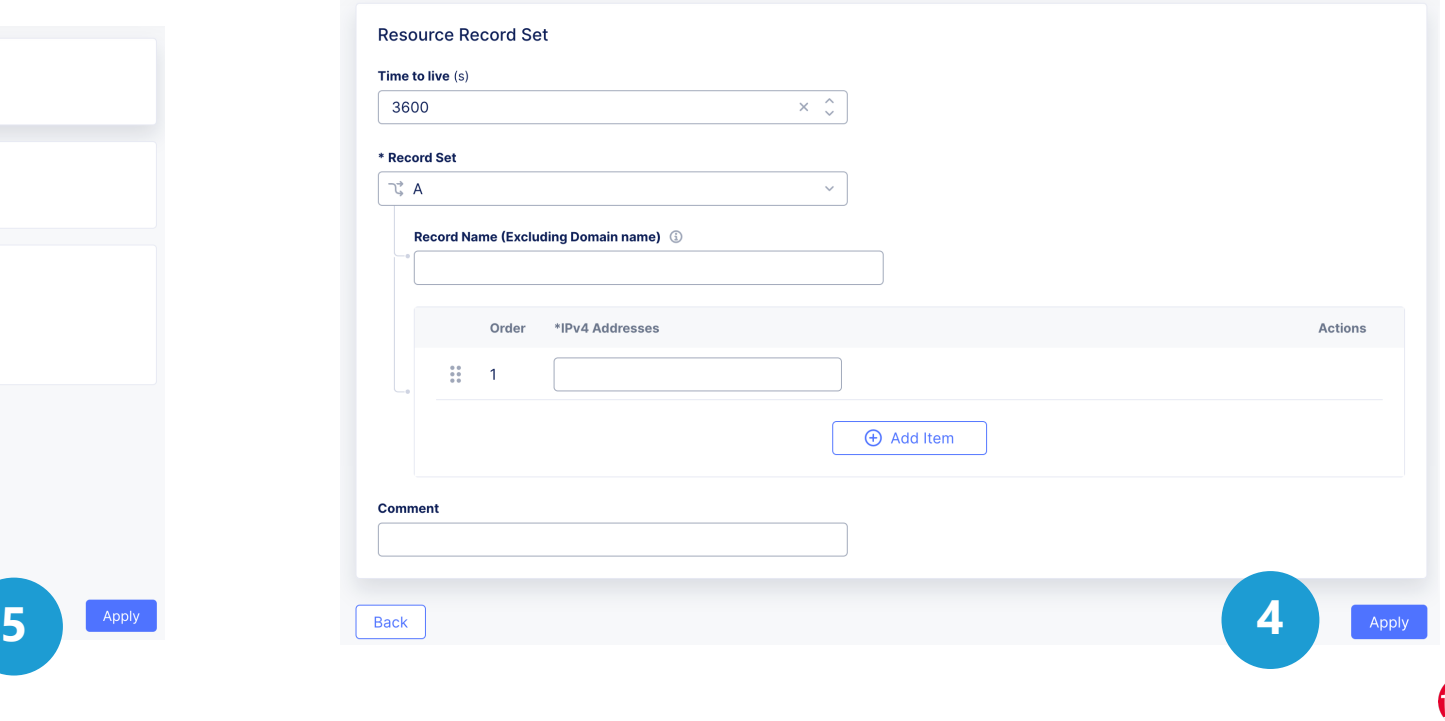

К

## **DNSSEC Mode (オプション)**

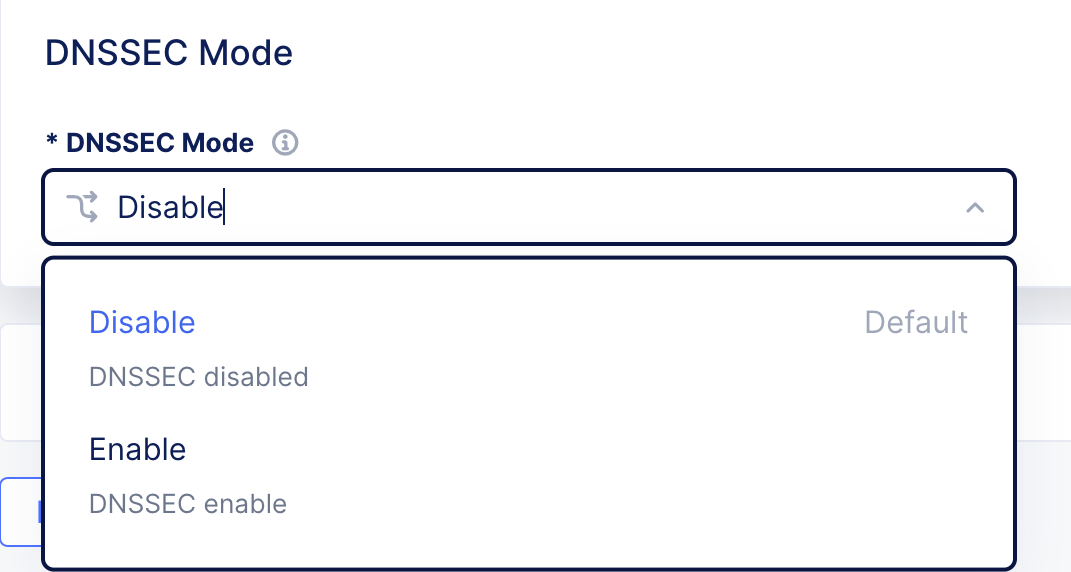

DNSSECを有効にすると、XC DNSはDSレコード⾃動⽣成し、 DNSSEC DS Recordとして表示します。表示される値をコ ピーして、親ゾーンに追加してください。

#### **設定の適応と保存**

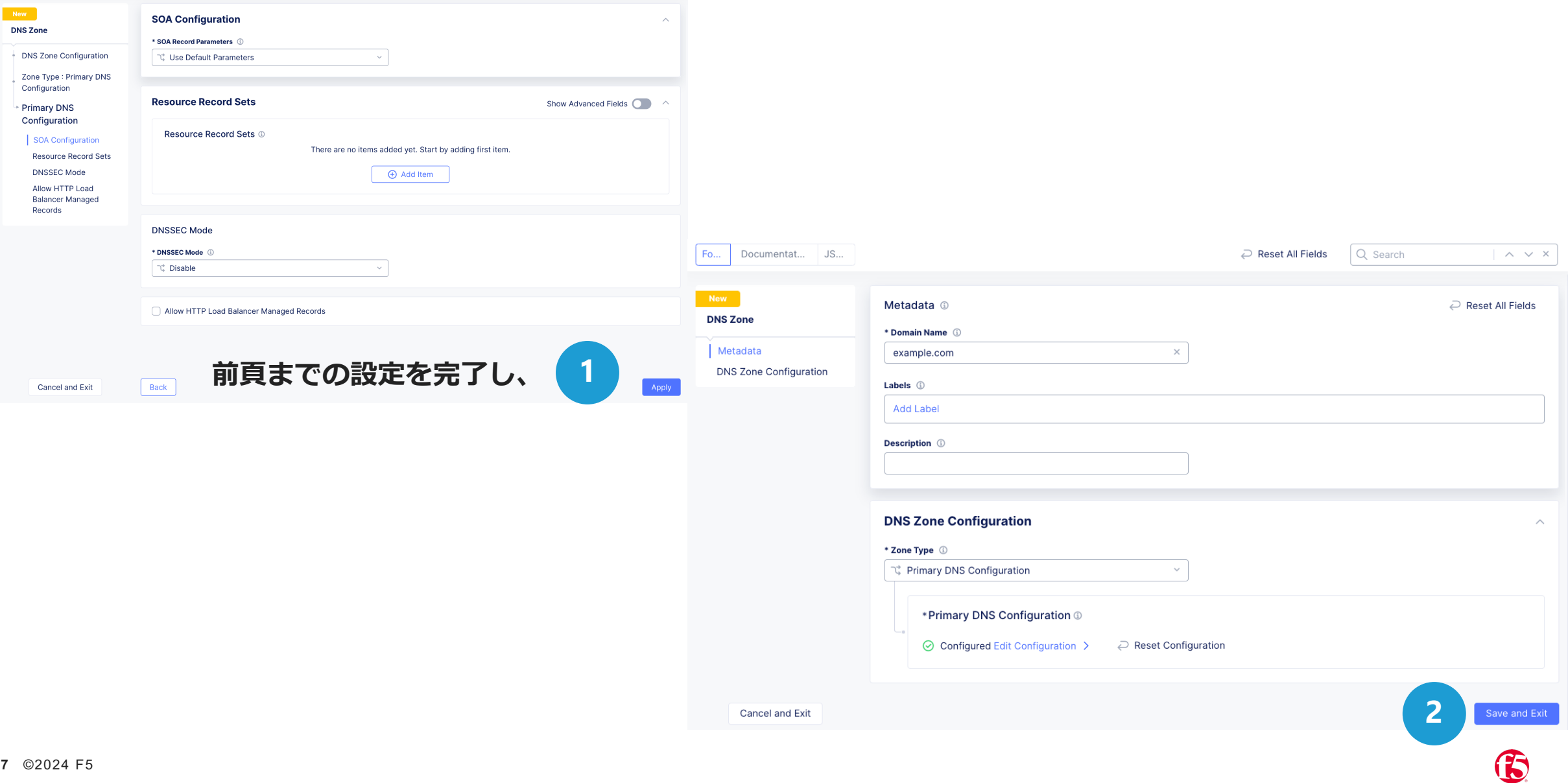

## **作成したゾーンに対応するName Server**

正常にプライマリゾーンが作成されると、⾃動的にName Serversが割り当てられます。 表⽰された値を、上位のレジストリ、あるいはDNSサーバに登録を⾏ってください。

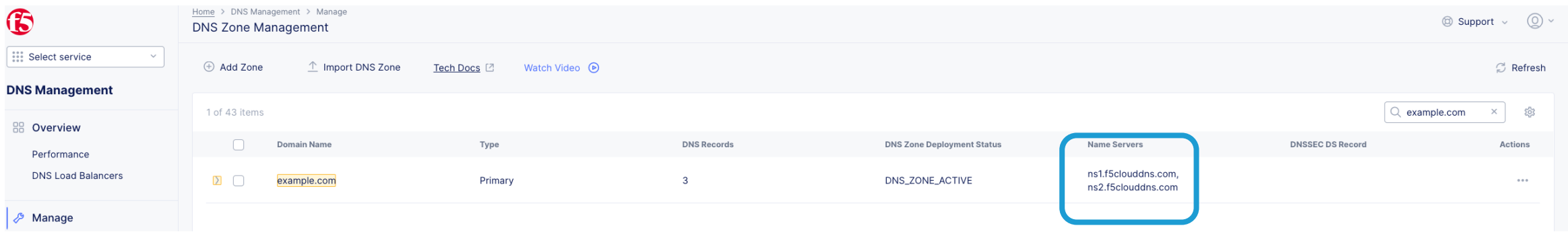

# **プライマリDNS** (インポートによる既存ソーンの移行)

## **ゾーン転送を利⽤した既存ゾーンの移⾏(インポート)**

ゾーン転送が許可されている既存ゾーンを、ゾーン転送により、 XC DNSプライマリサービスにインポートすることができます

既存ゾーンをホストしているDNSサーバでは、以下のIPアドレスからのゾーン転送を許可する設定を ⾏ってください。また必要に応じて、TSIGによる認証を利⽤できます。

**52.14.213.208 3.140.118.214**

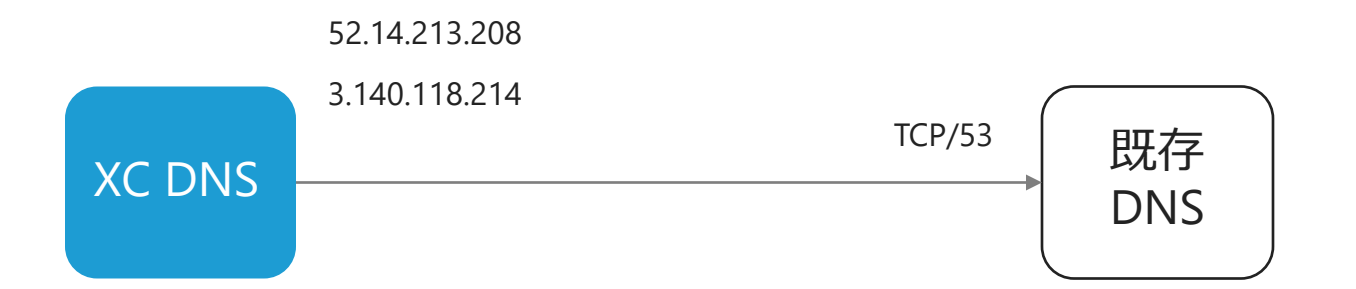

#### **プライマリDNS(インポートによる既存ゾーンの移⾏) GUIでの設定の流れ**

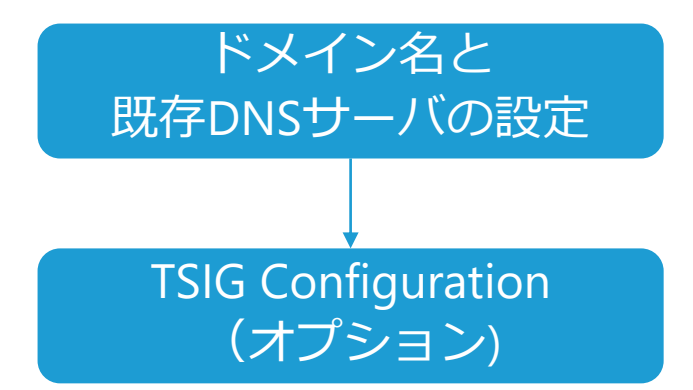

**設定メニューへの遷移とドメイン名の設定**

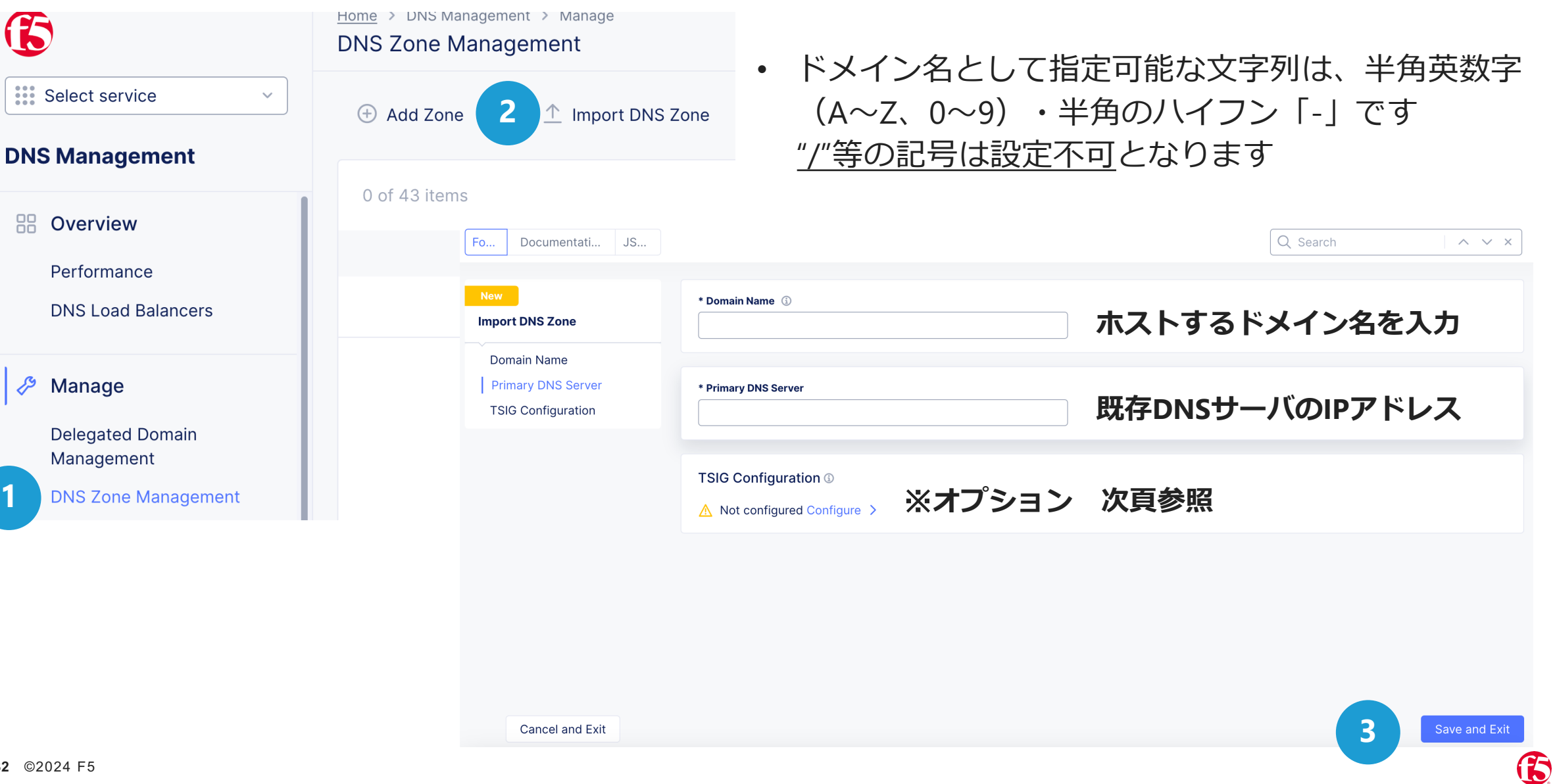

## **TSIG Configuration(オプション)**

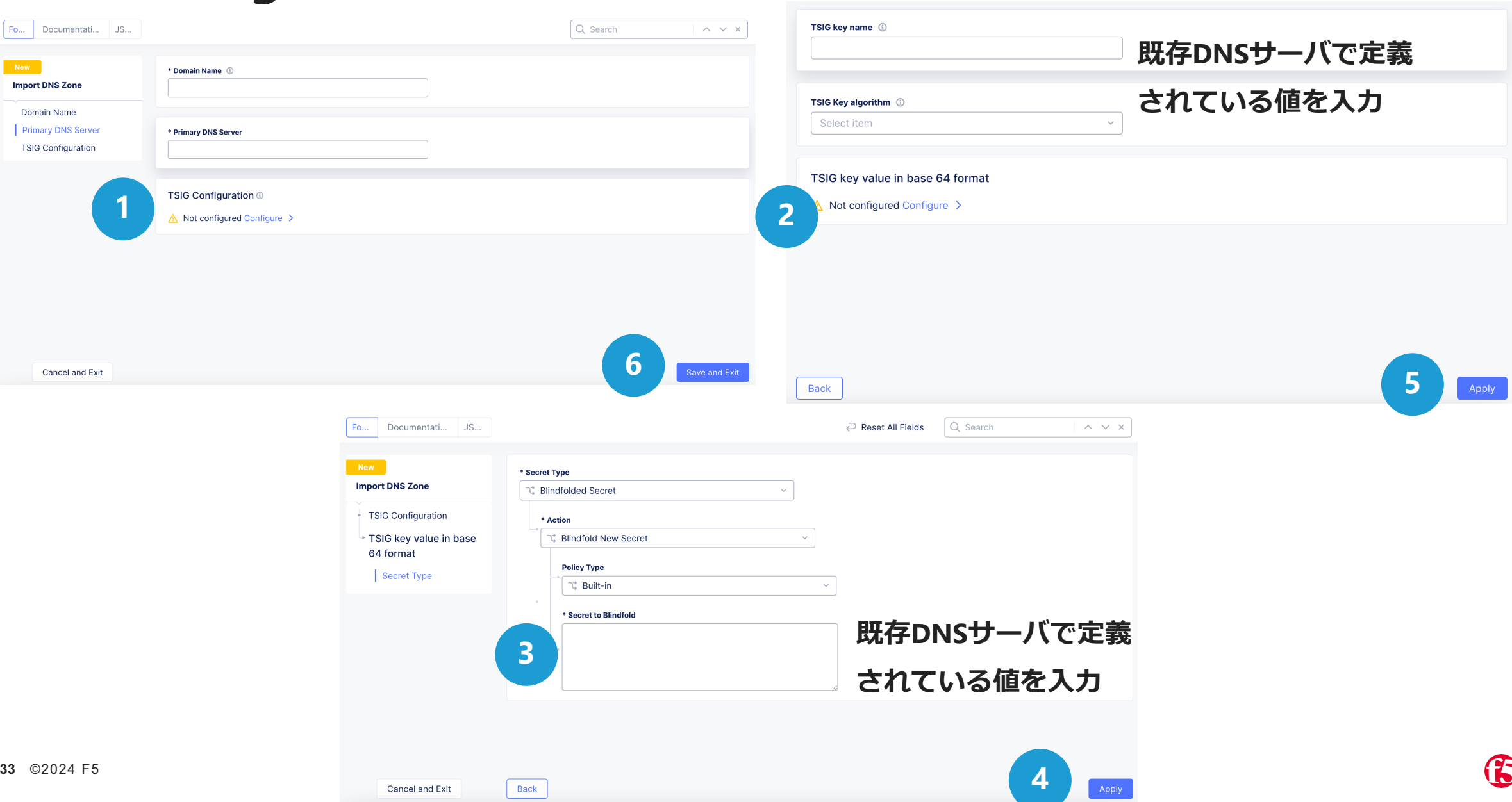

## **作成したゾーンに対応するName Server**

正常にプライマリゾーンが作成されると、⾃動的にName Serversが割り当てられます。 表⽰された値を、上位のレジストリ、あるいはDNSサーバに登録を⾏ってください。

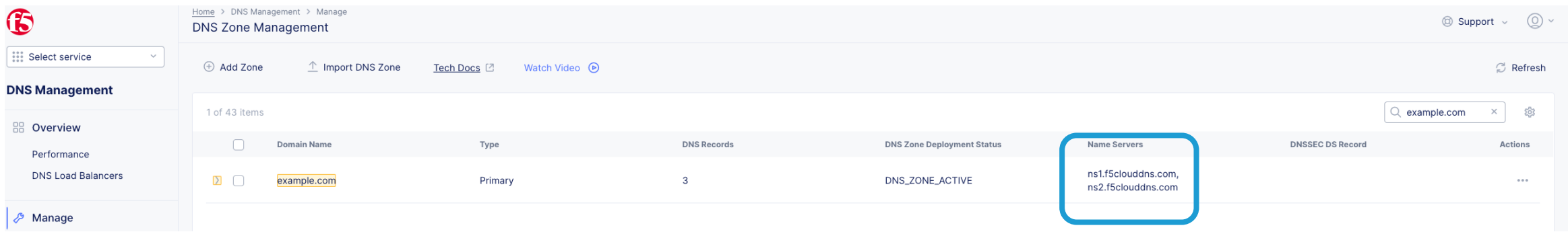

**セカンダリDNS**

# セカンダリ DNS

#### セカンダリDNSとして、 XC DNSを構成します

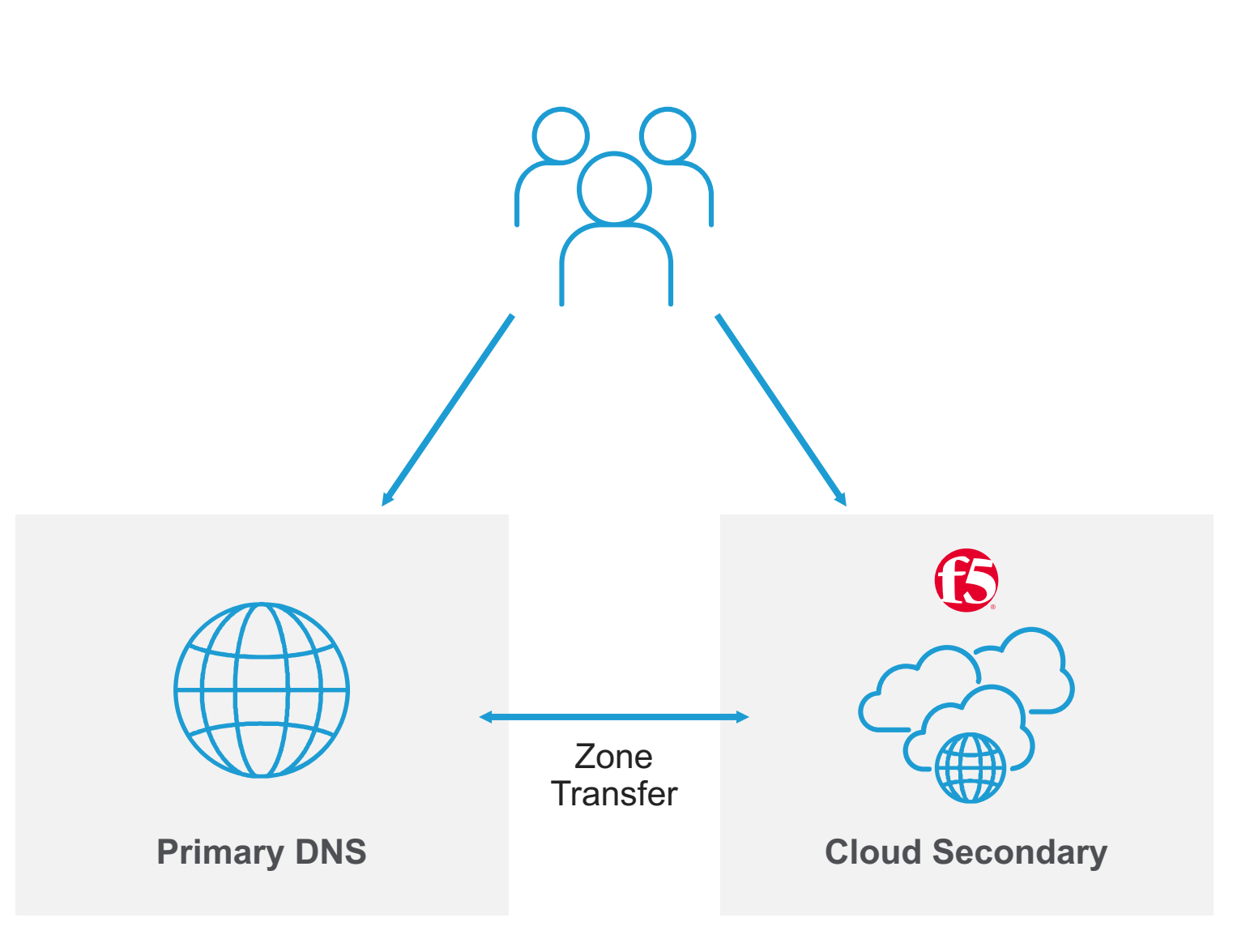

### **セカンダリDNS GUIでの設定の流れ**

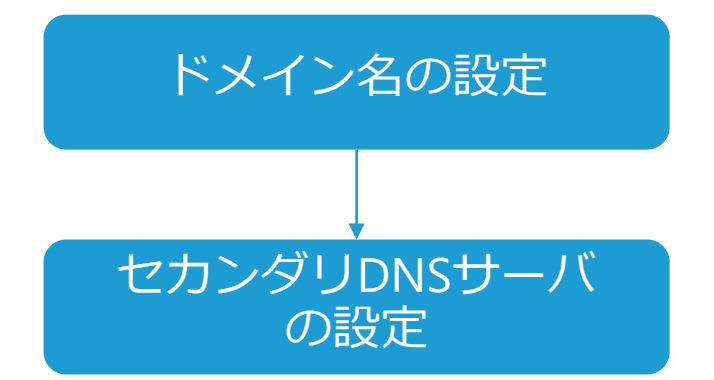

**設定メニューへの遷移とドメイン名の設定**

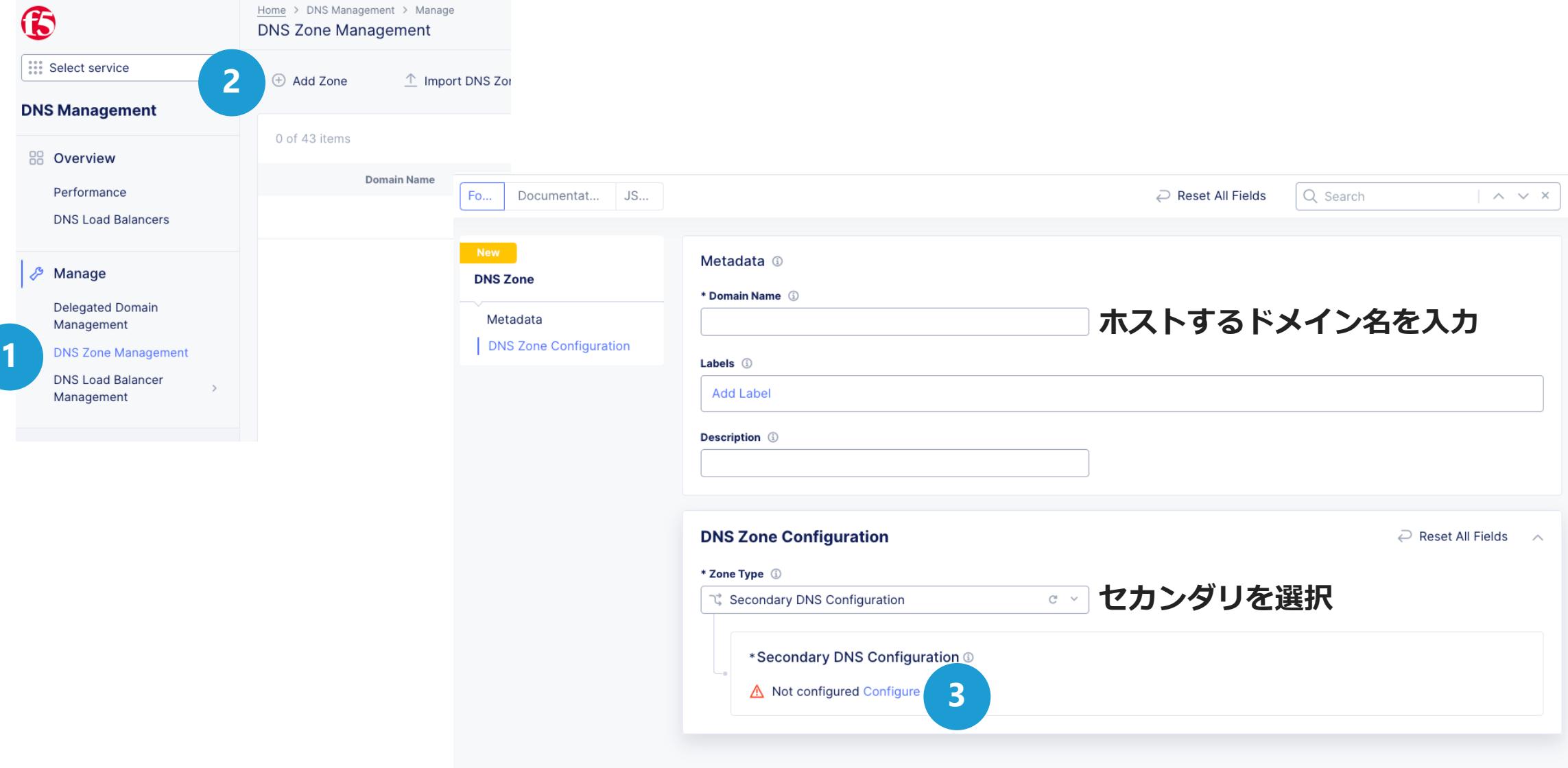

 $\mathbf G$ 

## **プライマリDNSサーバの設定**

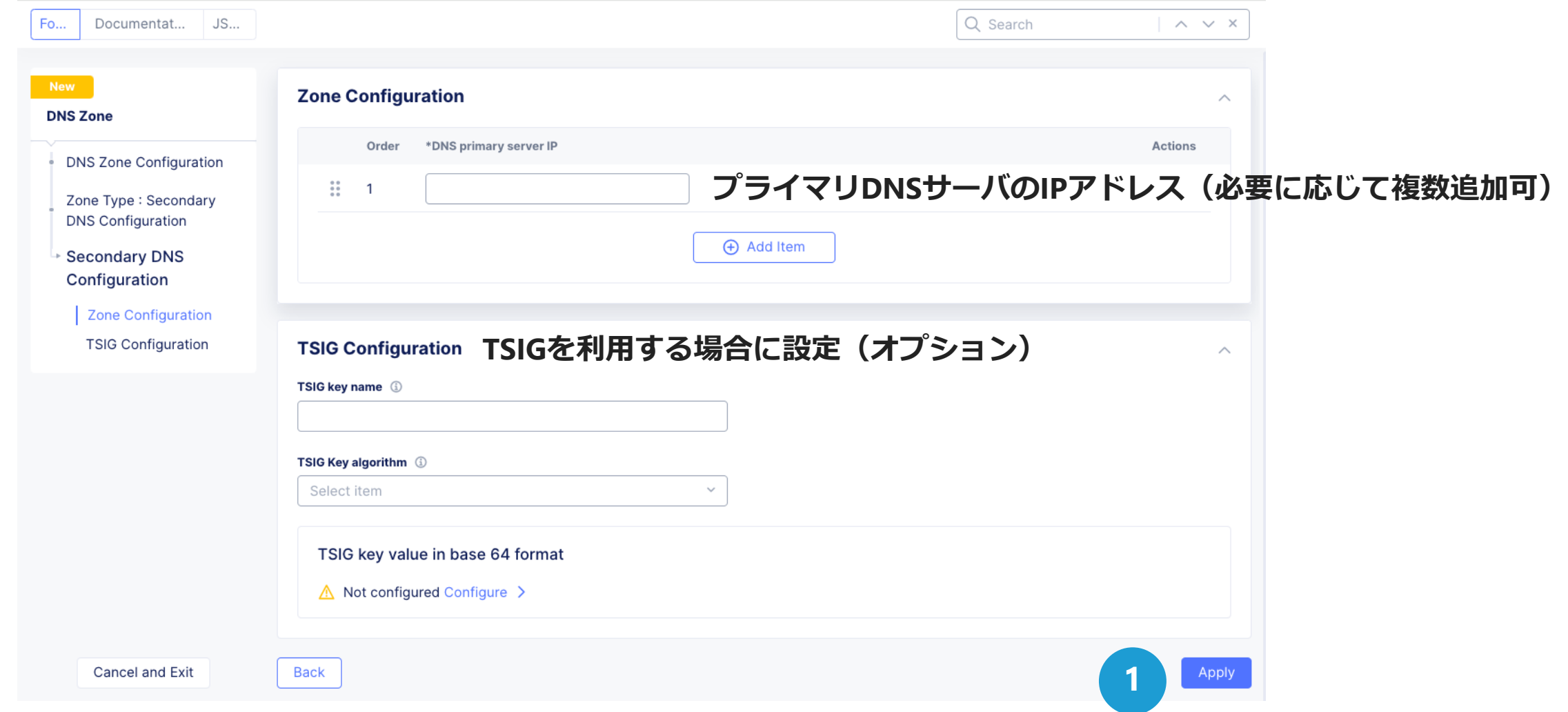

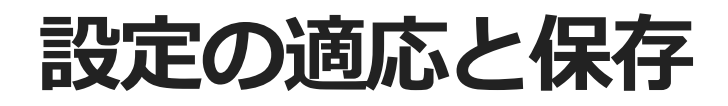

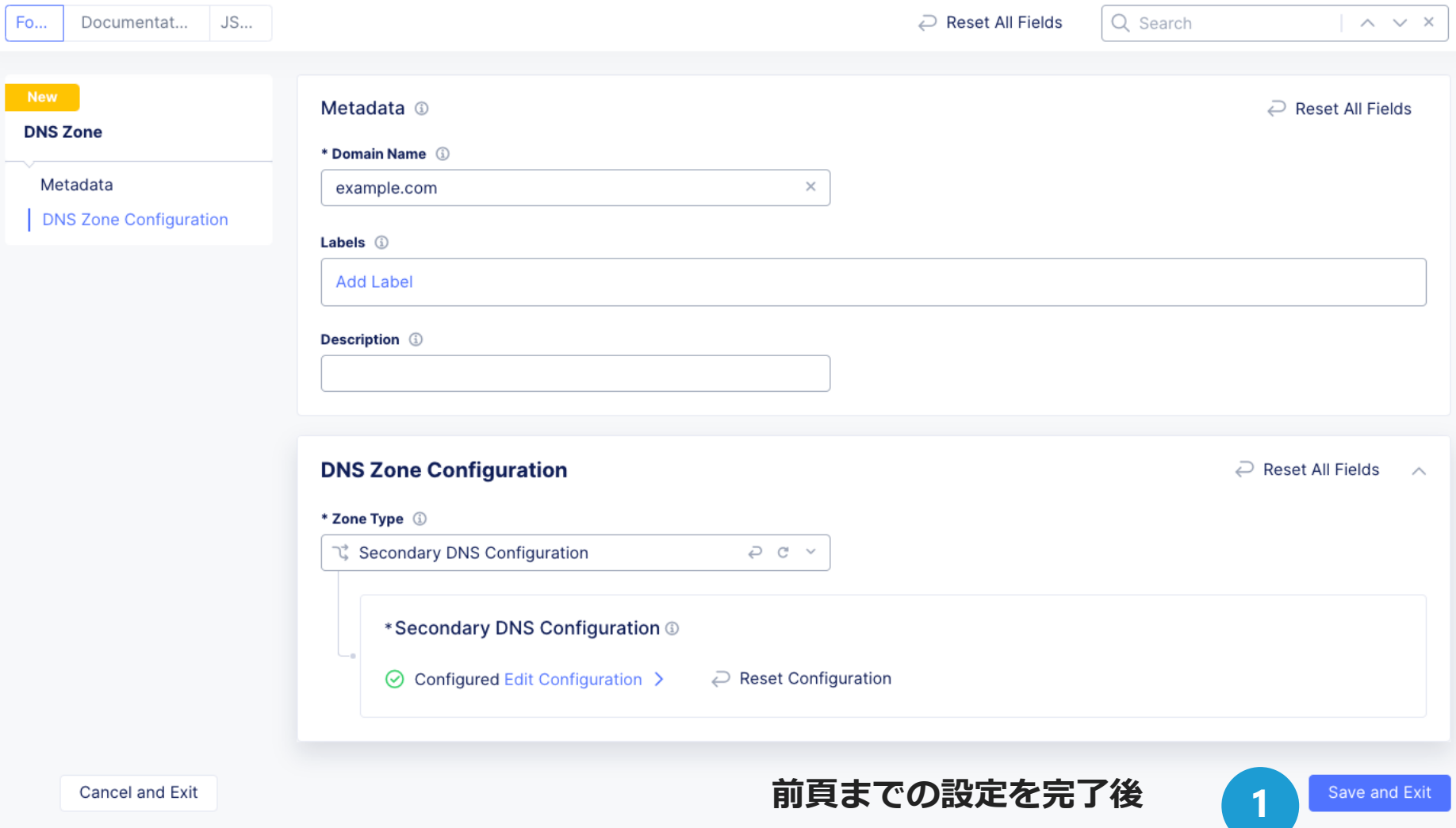

## **作成したゾーンに対応するName Server**

正常にセカンダリゾーンが作成されると、⾃動的にName Serversが割り当てられます。 表⽰された値を、上位のレジストリ、あるいはDNSサーバに登録を⾏ってください。

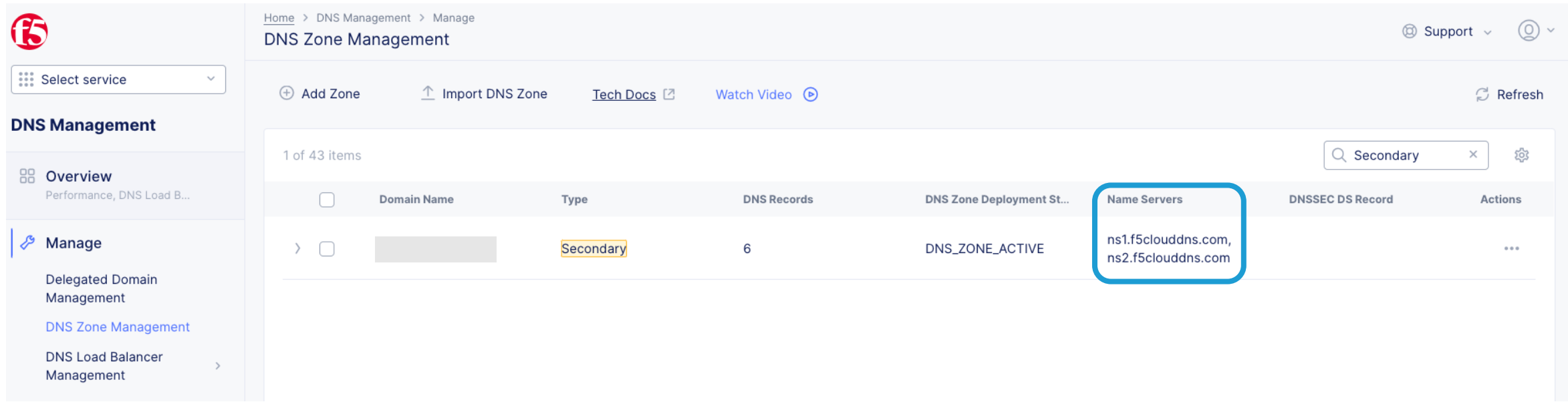

# **Performanceダッシュボードと Requests ログ**

**Performanceダッシュボードへの遷移**

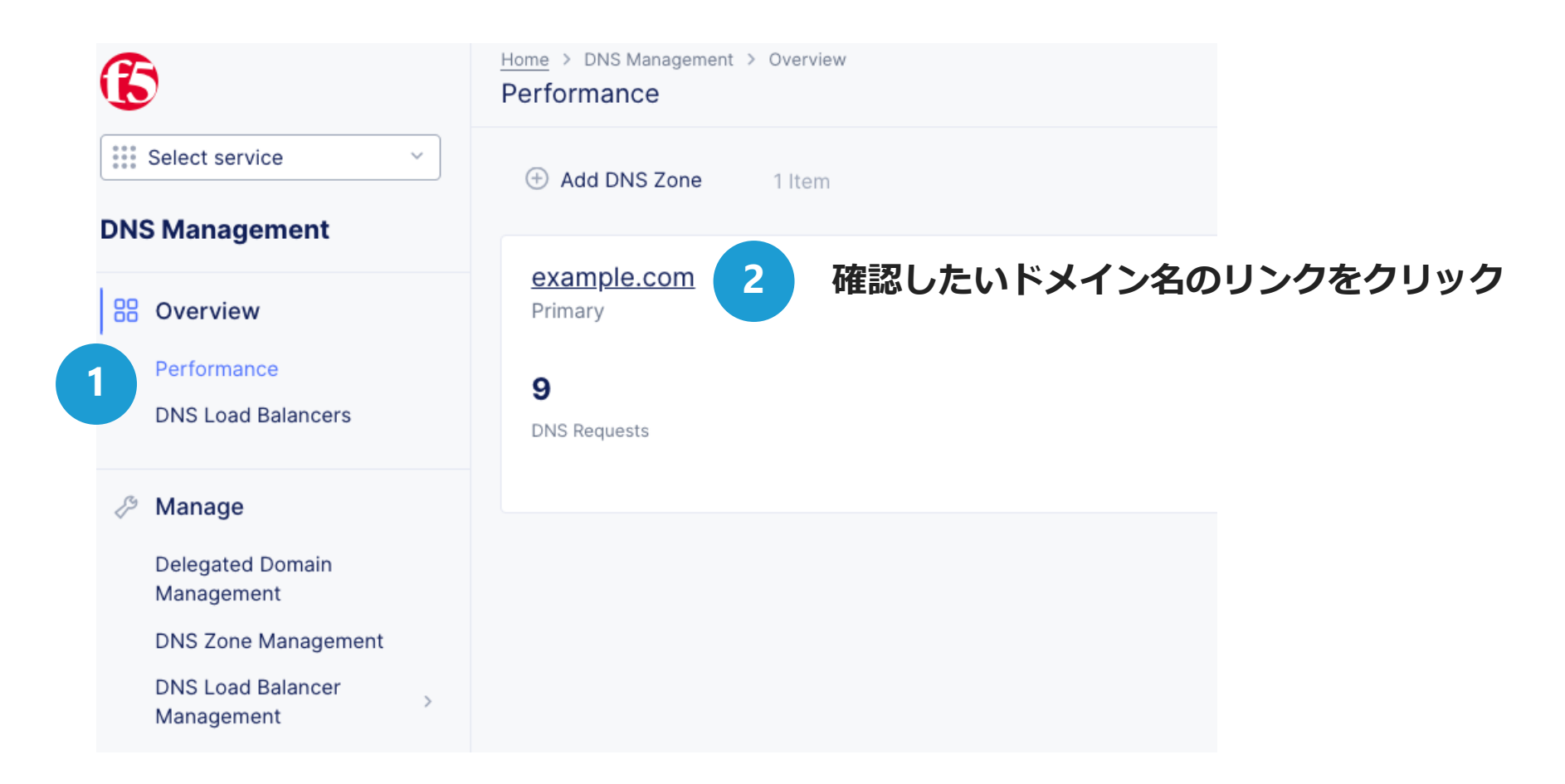

#### **Performanceダッシュボード Requestsログ画⾯へ遷移 Dashboard** Requests  $\odot$  Last 24 hours  $\sim$ Refresh: Updated 14 min ago Traffic Distribution (i) Top Requests ①  $12 - 8$   $19 - 15$   $16 - 22$   $23 - 27$ Domain Reg 46 ameetpal.in dmarc.ameetpal.in ameetpal.in www.ameetpal.in **リクエスト数多い 国別送信元分布 ドメイン名リスト** Total Queries 3 Query Type **@** Total Queries: 50 26% DNSKEY 20%  $\overline{N}$ 14% **クエリタイプ別の 時系列での**  $\overline{MX}$ 12%  $TXT$ 10%  $\overline{SOA}$  $8\%$ **クエリの 占める割合** AAAA 6%  $\frac{1}{PTR}$ **ヒストグラム**  $2%$  $CNAME$ 2% 6:00 AM 12:00 PM  $lan 23$  $lan<sub>2</sub>$ Response Type (by RCODE) ① DNS Query Rate (by Query Type) 3 **時系列での** V NOERROR V NXDOMAIN NS V SOA V MX V TXT V DNSKEY **応答タイプ 時系列での 数量 クエリタイプ別 リクエスト数44** ©2024 F5

Jan 23

Jan 24

6:00 AM

12:00 PM

Jan 23

Jan 24

6:00 AM

12:00 PM

 $\mathbf{G}$ 

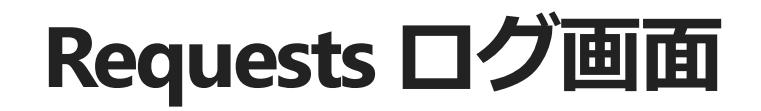

Dashboard Requests  $\circ$  Last 24 hours  $\sim$ Refresh: Updated 7 min ago  $\land$  Hide Chart  $\land$  Hide Filter 50 items Add Filter V NOERROR V SERVFAIL V NXDOMAIN V REFUSED V FORMERR V NOTAUTH 23 Jan 16:20 - 24 Jan 16:20  $10$ Jan 23 9:00 PM Jan 24 3:00 AM 6:00 AM 9:00 AM 12:00 PM 3:00 PM 50 items Q Search  $\overline{\mathbf{V}}$  Download CSV (50)  $503$ Time **RR Type Requested Record Return Code** Client Geolocation  $\sim$  24 Jan 15:48:06  $\overline{A}$ ameetpal.in **NOERROR** 2001:4ca0:108:42::21:d DE Q Search  $\checkmark$ JSON v  $\wedge$  $-1 - 1$ 2 "timestamp": "2024-01-24T06:48:06Z", 3 "country\_code": "DE", 4 "domain": "ameetpal.in", 5 "query\_type": "A", **個別** 6 "response\_code": "NOERROR", 7 "client\_subnet": "2001:4ca0:108:42::21:d", **クエリログ**8 "dns\_zone\_name": "ameetpal.in"  $9$  } **MX** > 24 Jan 14:17:12 ameetpal.in **NOERROR** 143.215.172.85 **US** 24 Jan 14:17:12  $\overline{A}$ **NOERROR** 143.215.172.85 **US** ameetpal.in > 24 Jan 13:22:09  $\overline{A}$ **NOERROR** 54.218.126.50 US ameetpal.in

**時系列での リクエスト 統計**

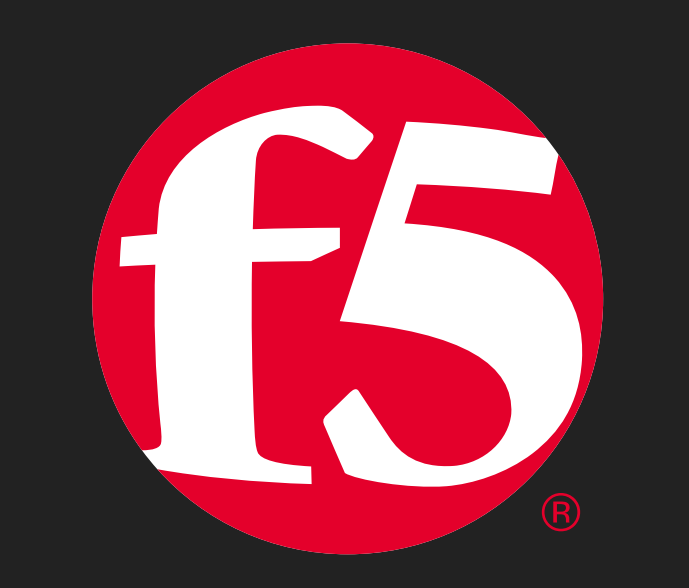